## **Submit Application for Execution**

This step-by-step guide outlines the general process required to submit application for execution using integrated Court Case Management System ("iCMS"). It is for general guidance only. The screenshots provided hereunder are for general illustration purpose and may not be specific for the case/document concerned.

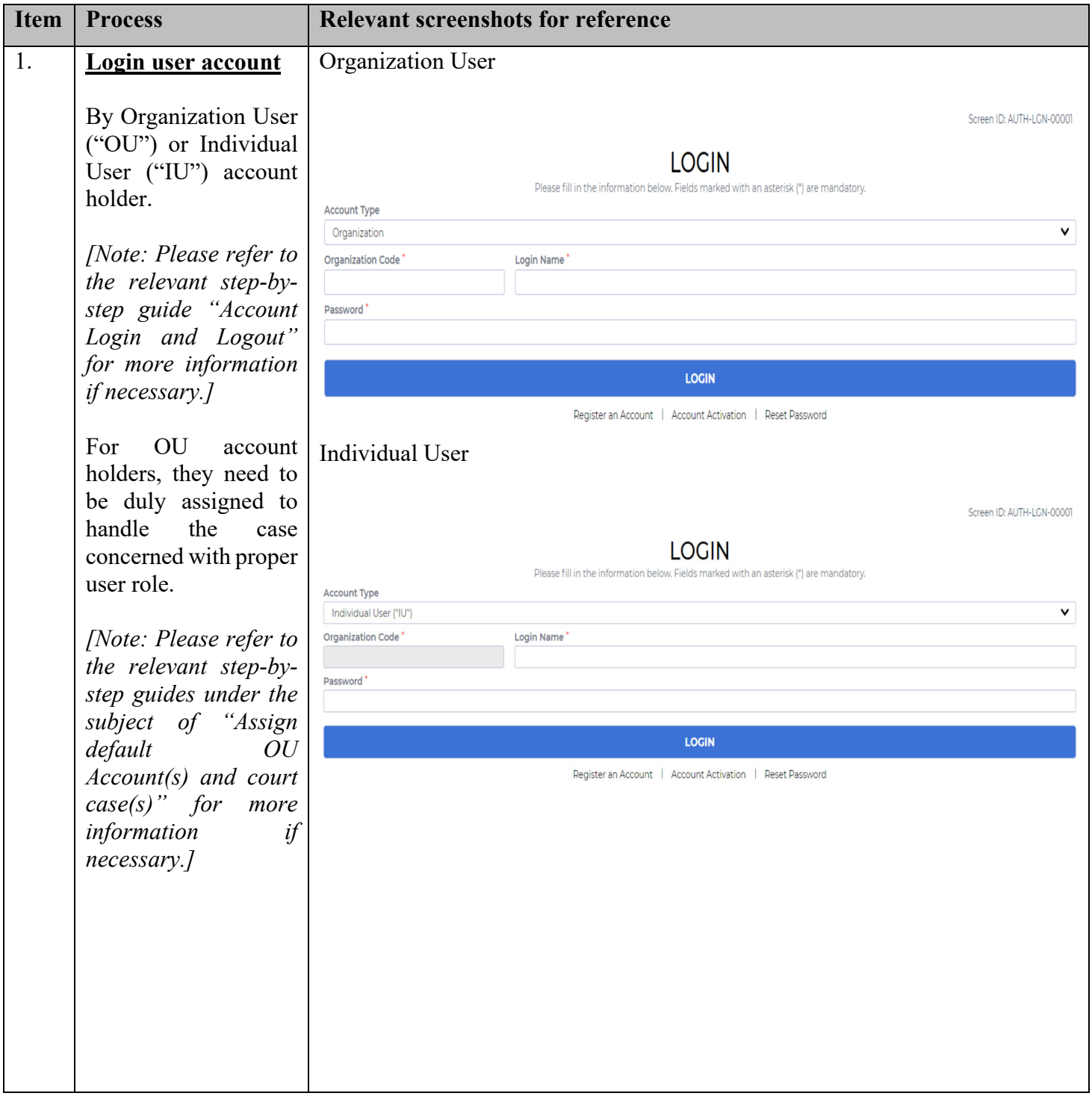

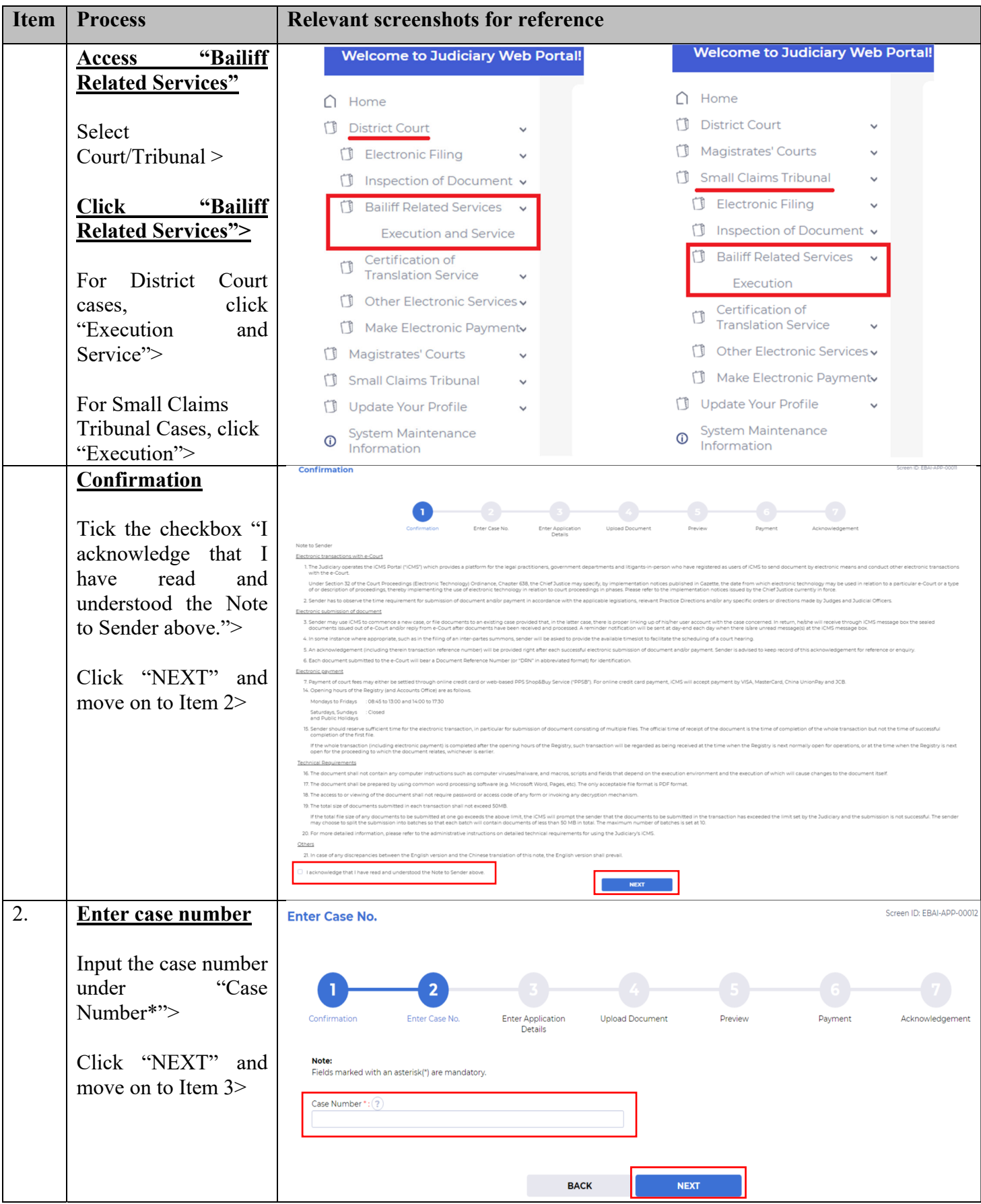

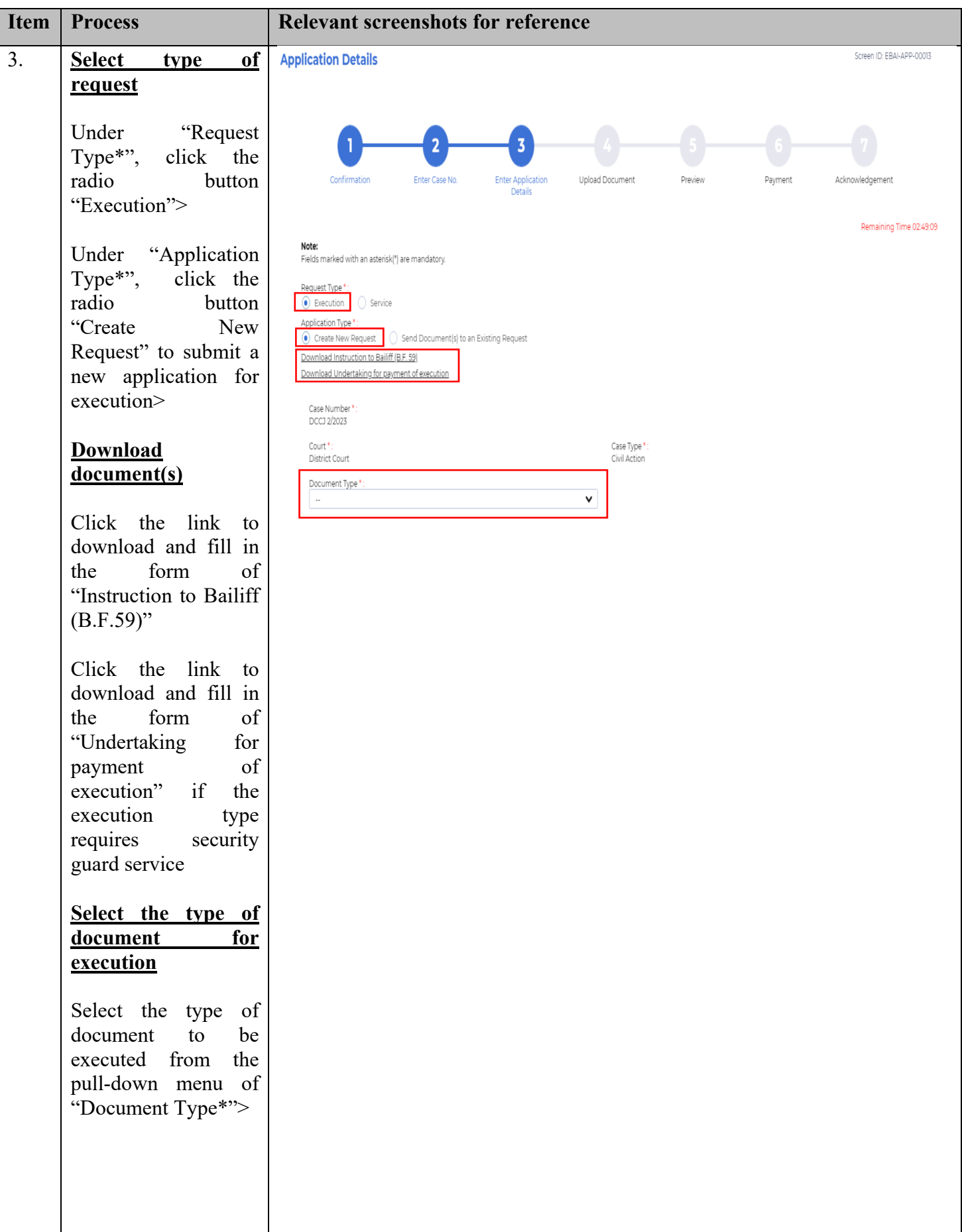

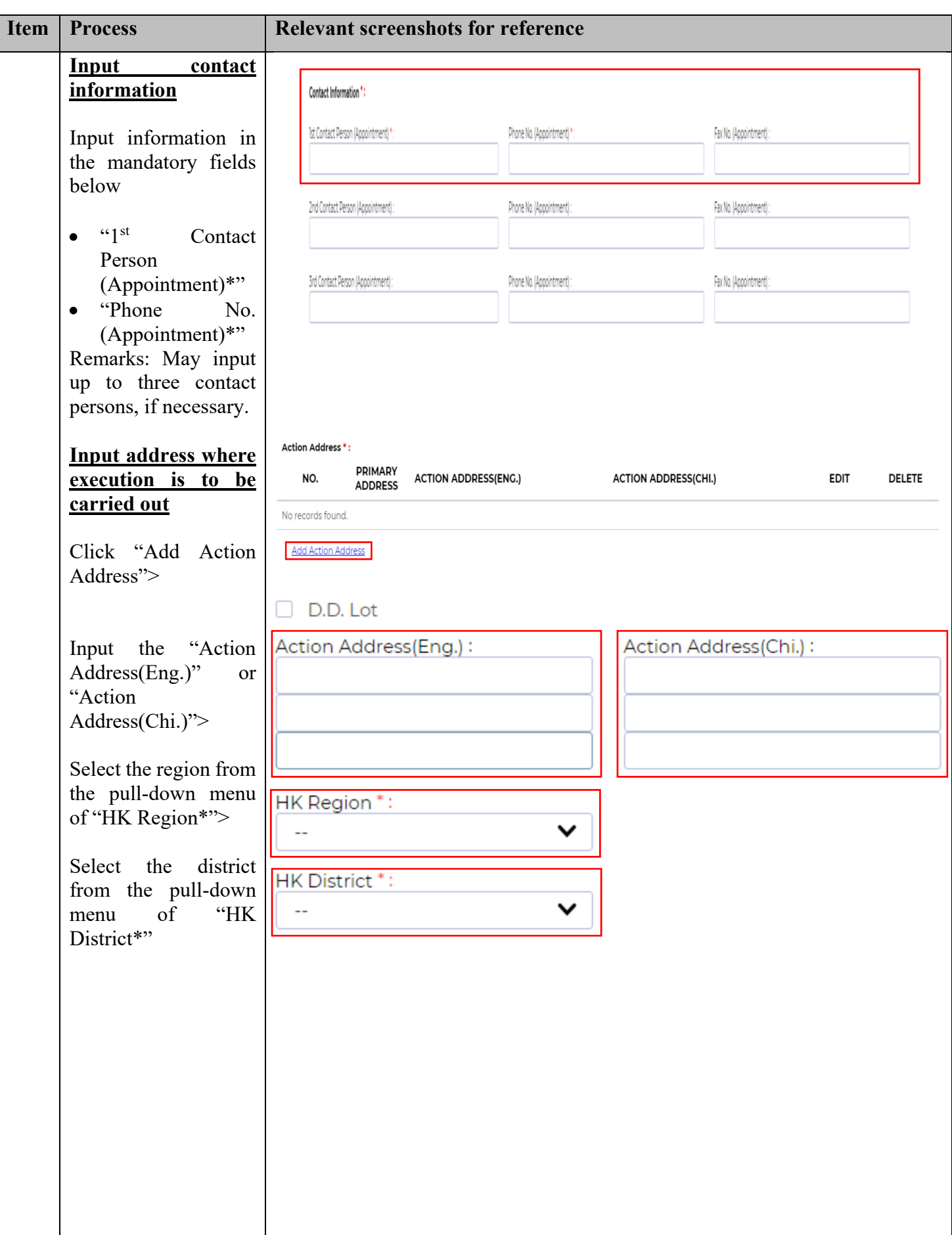

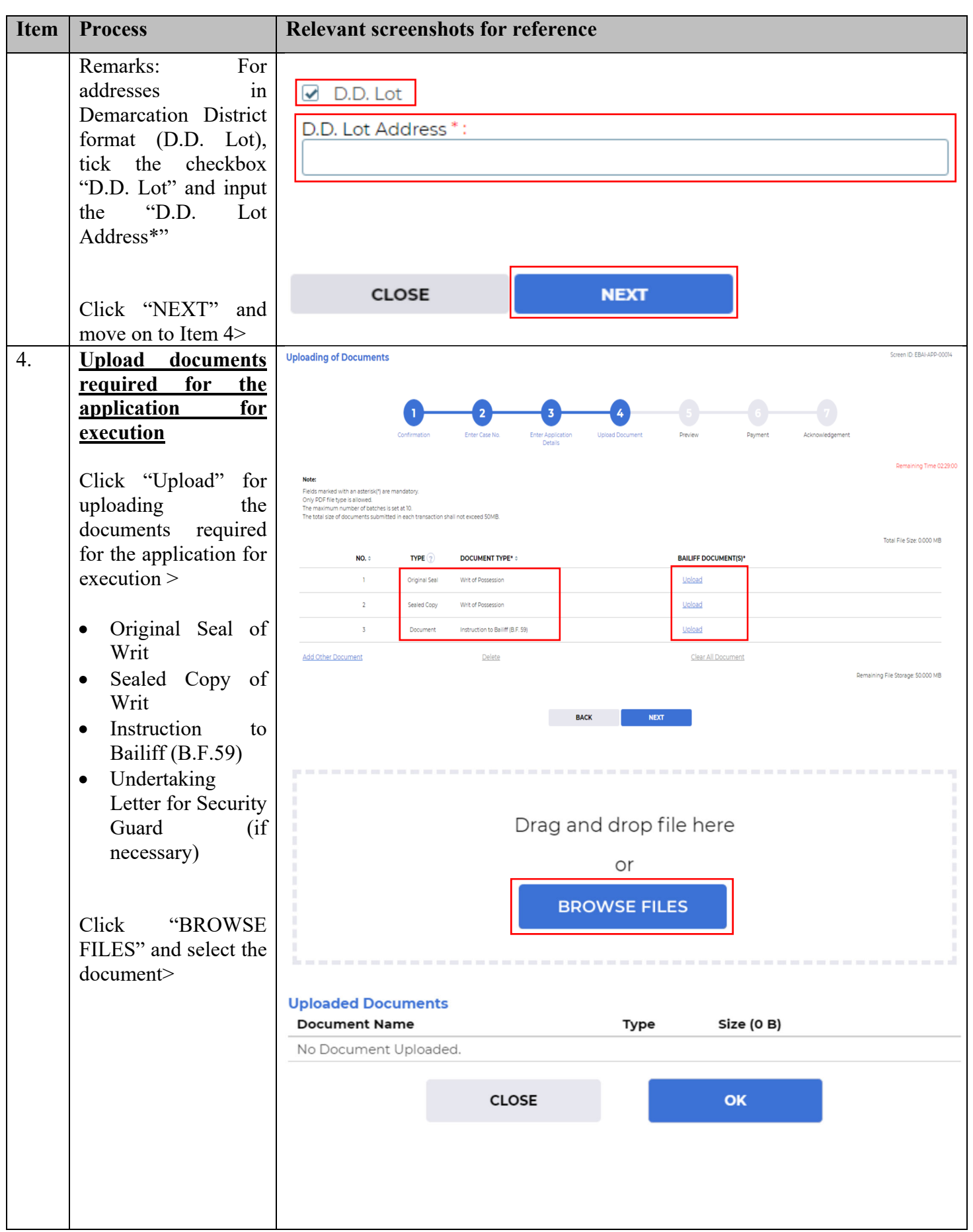

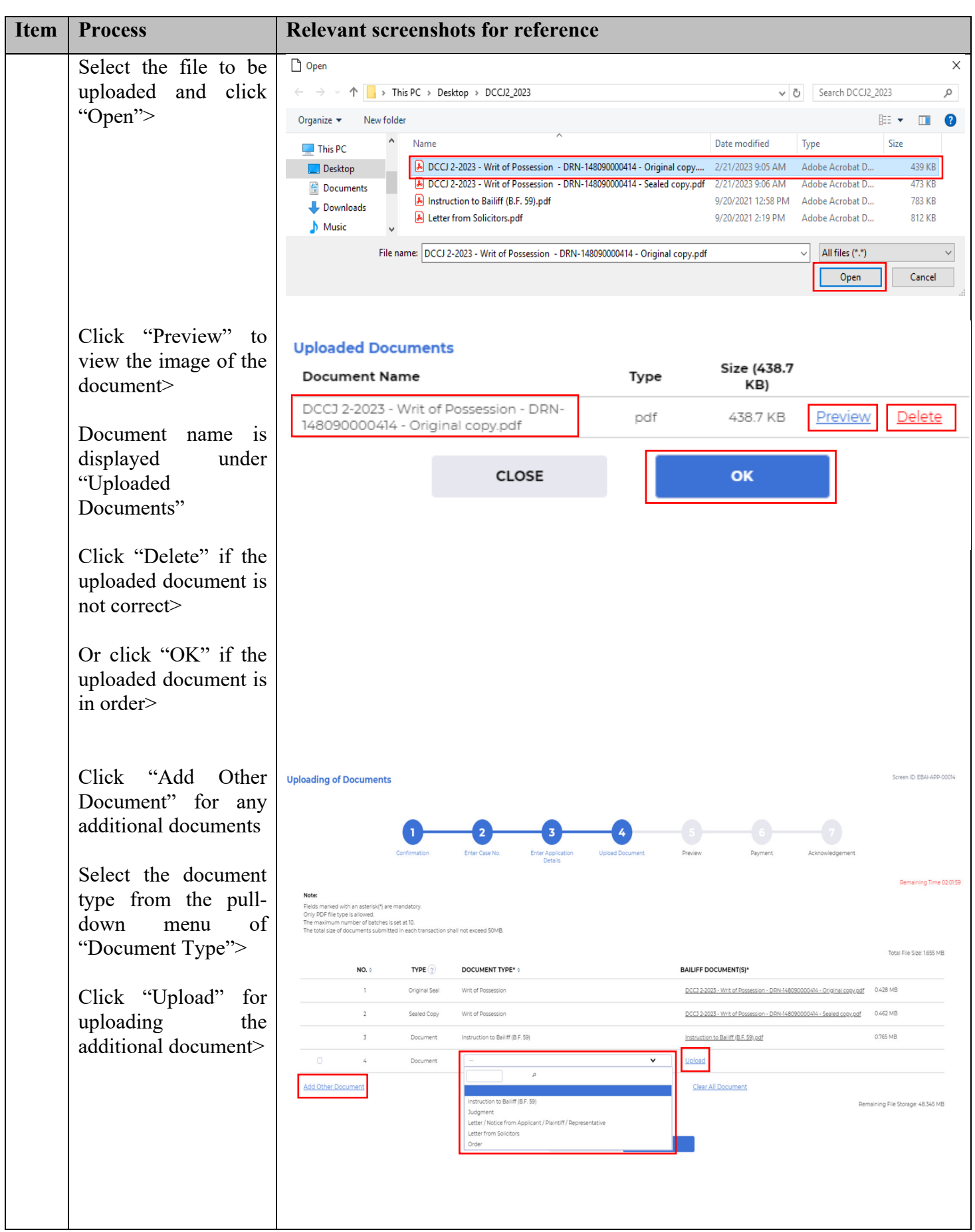

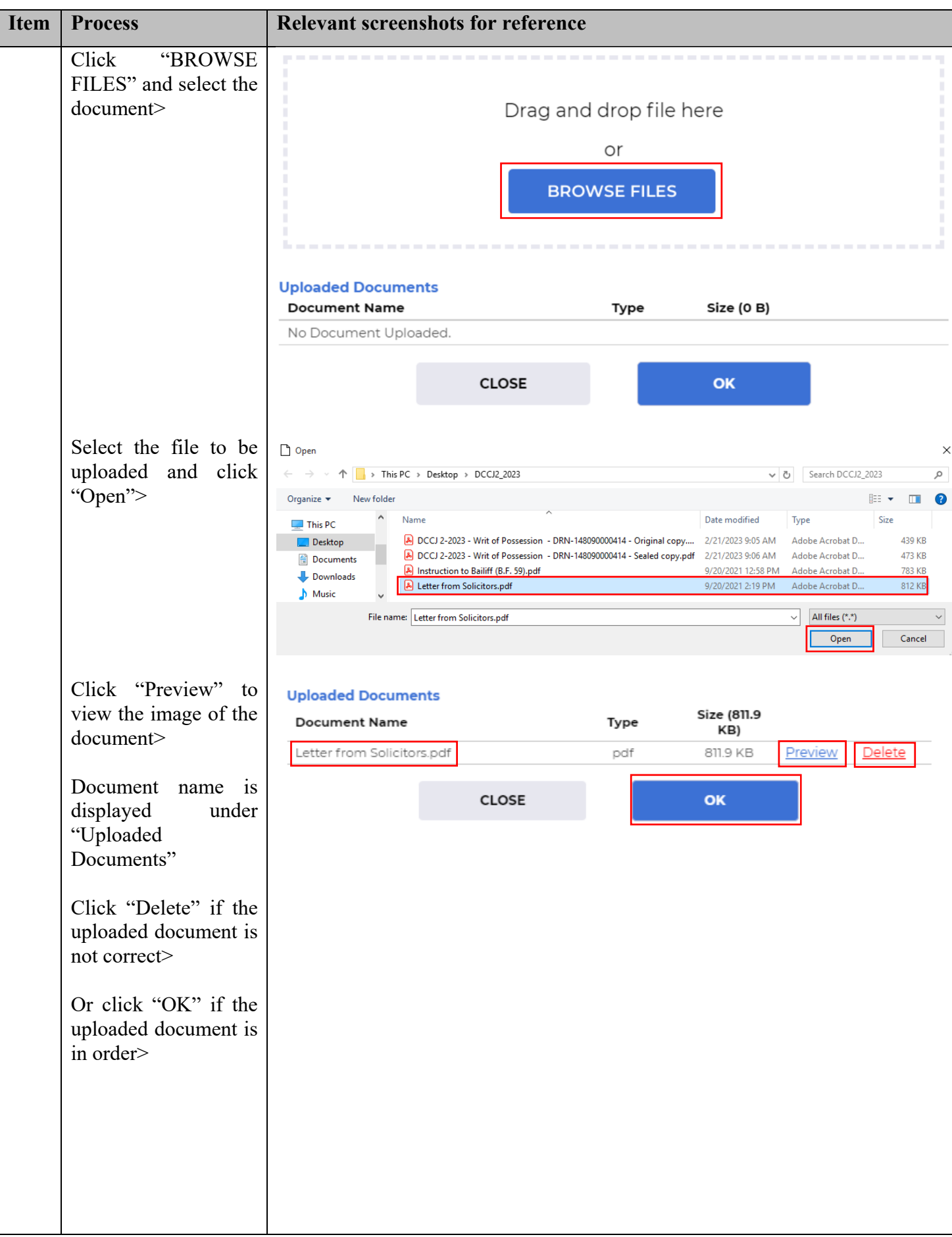

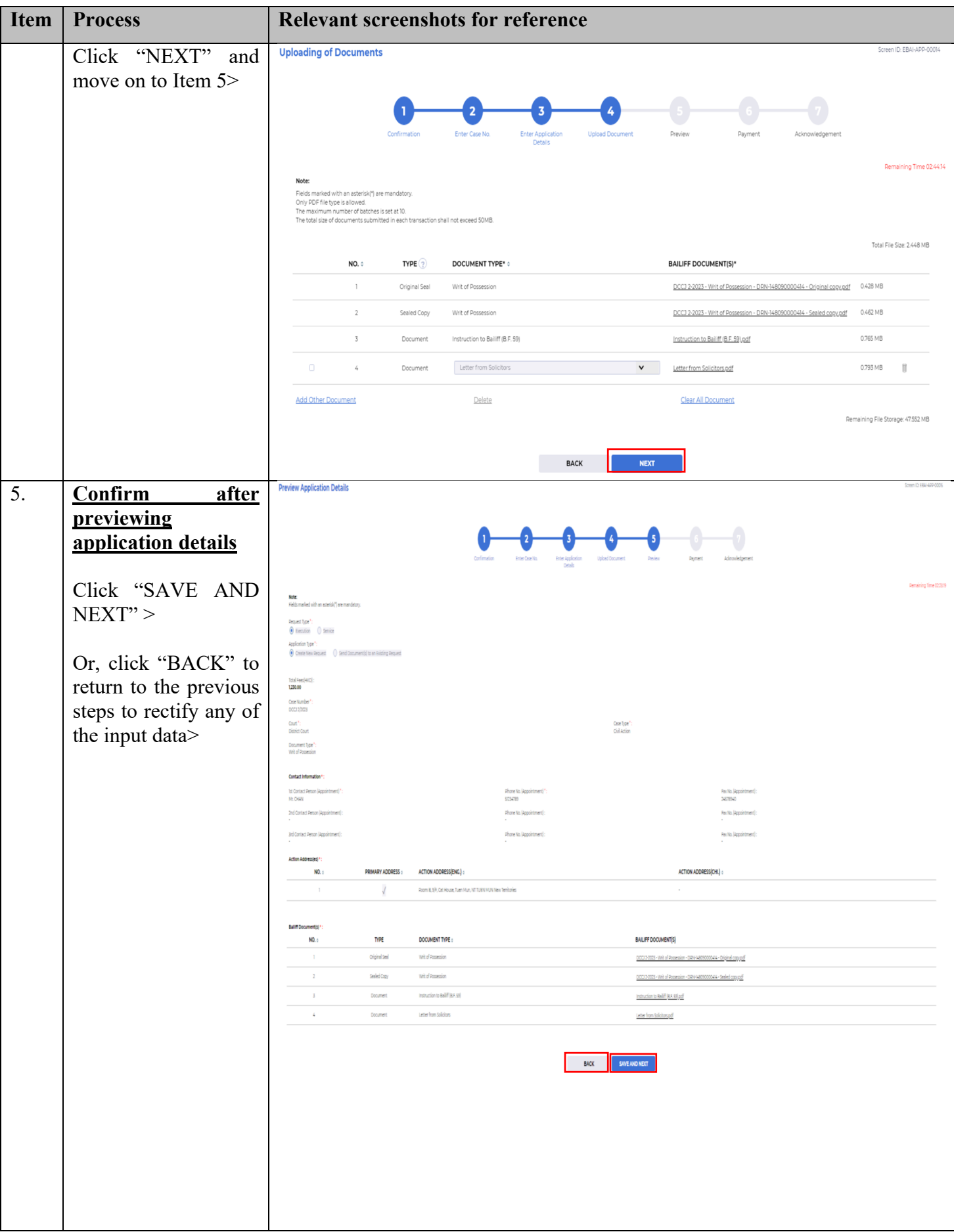

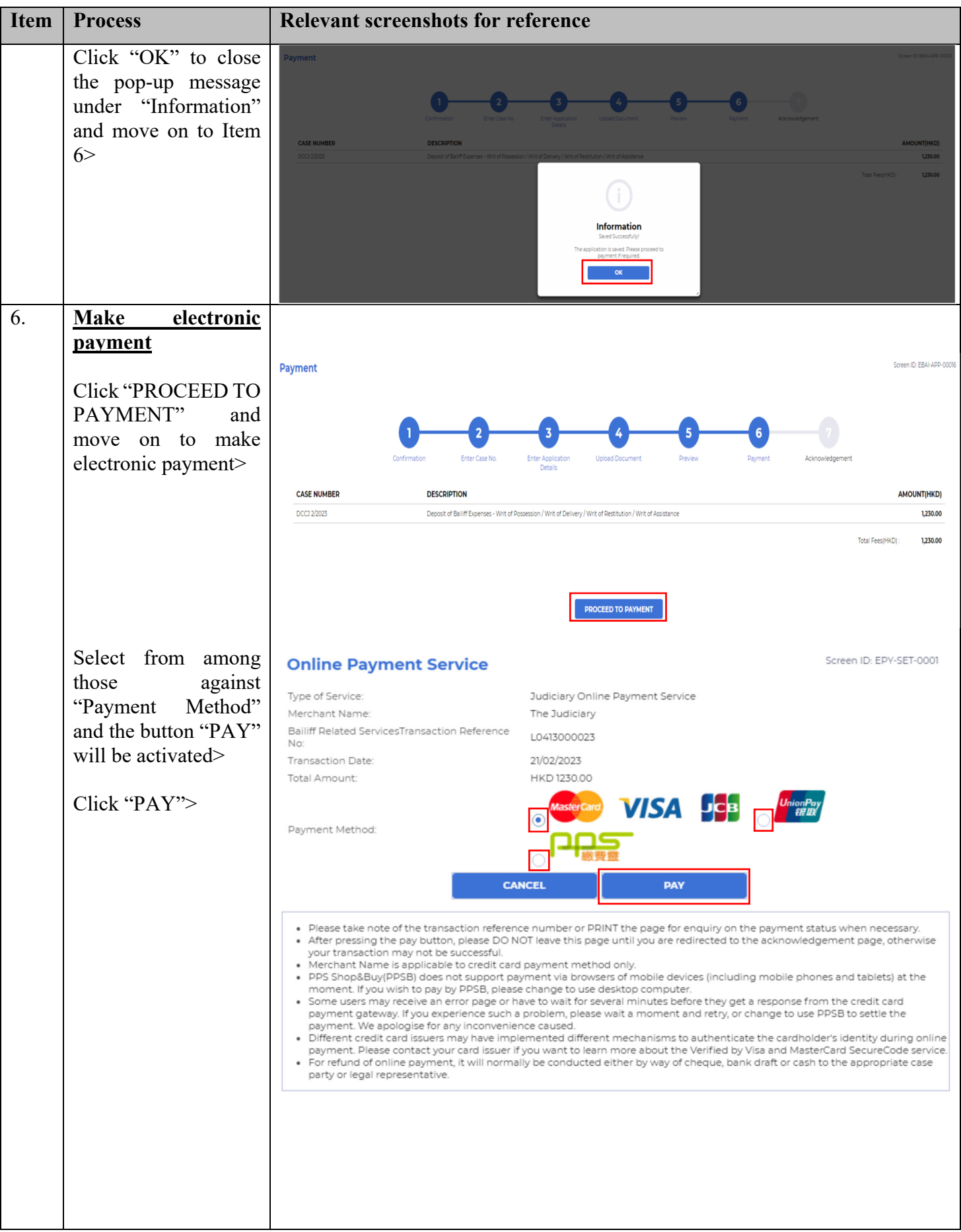

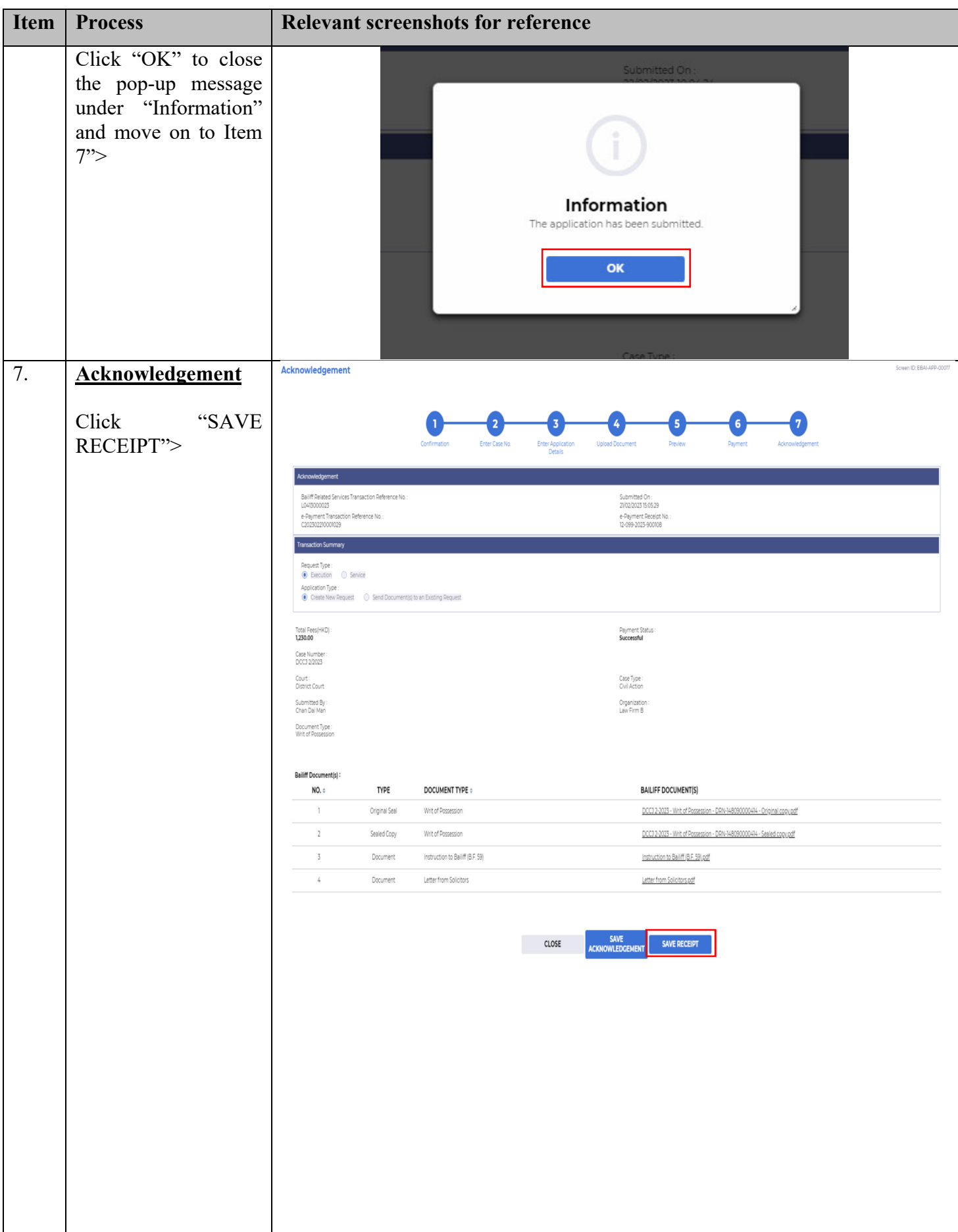

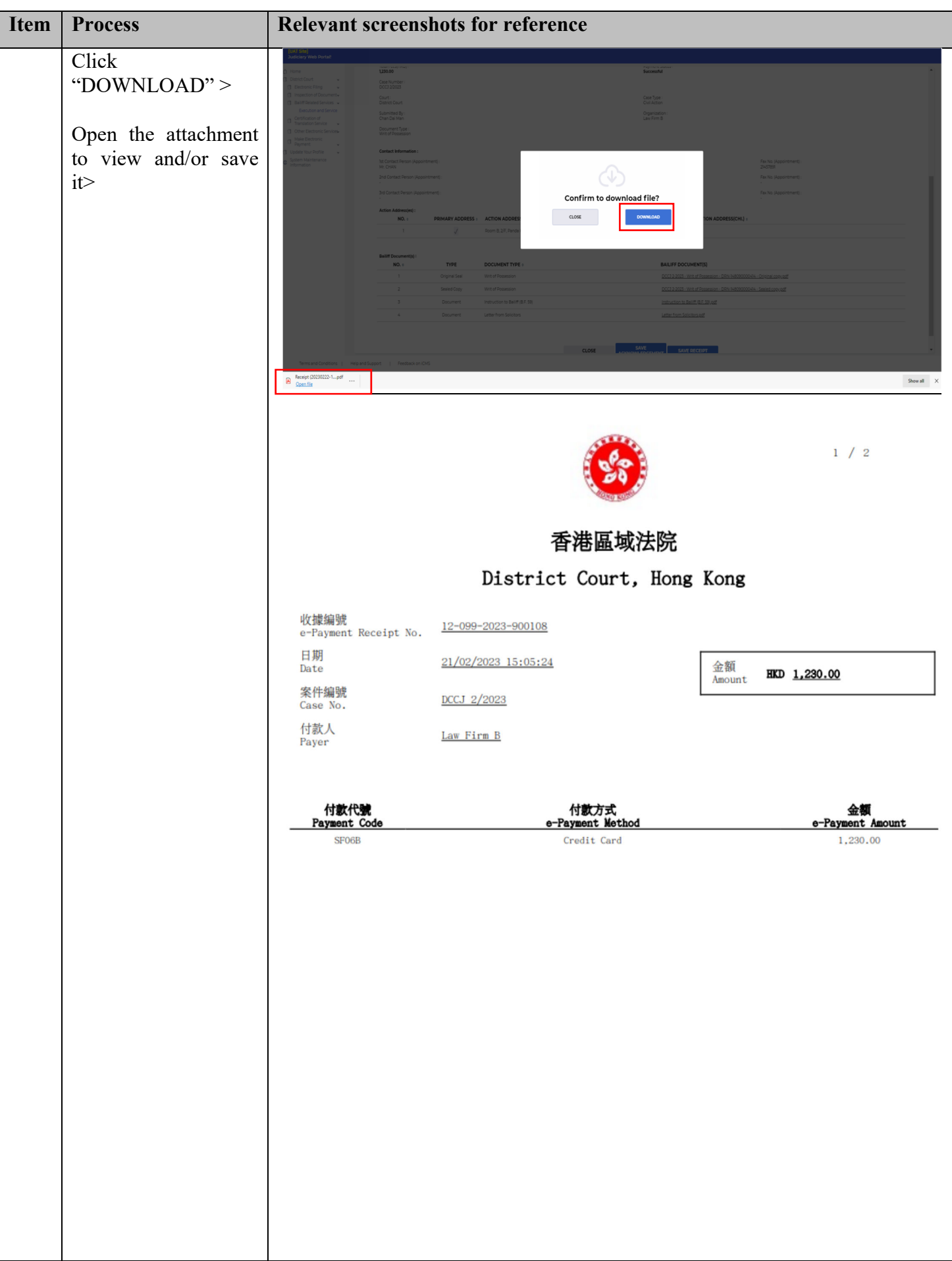

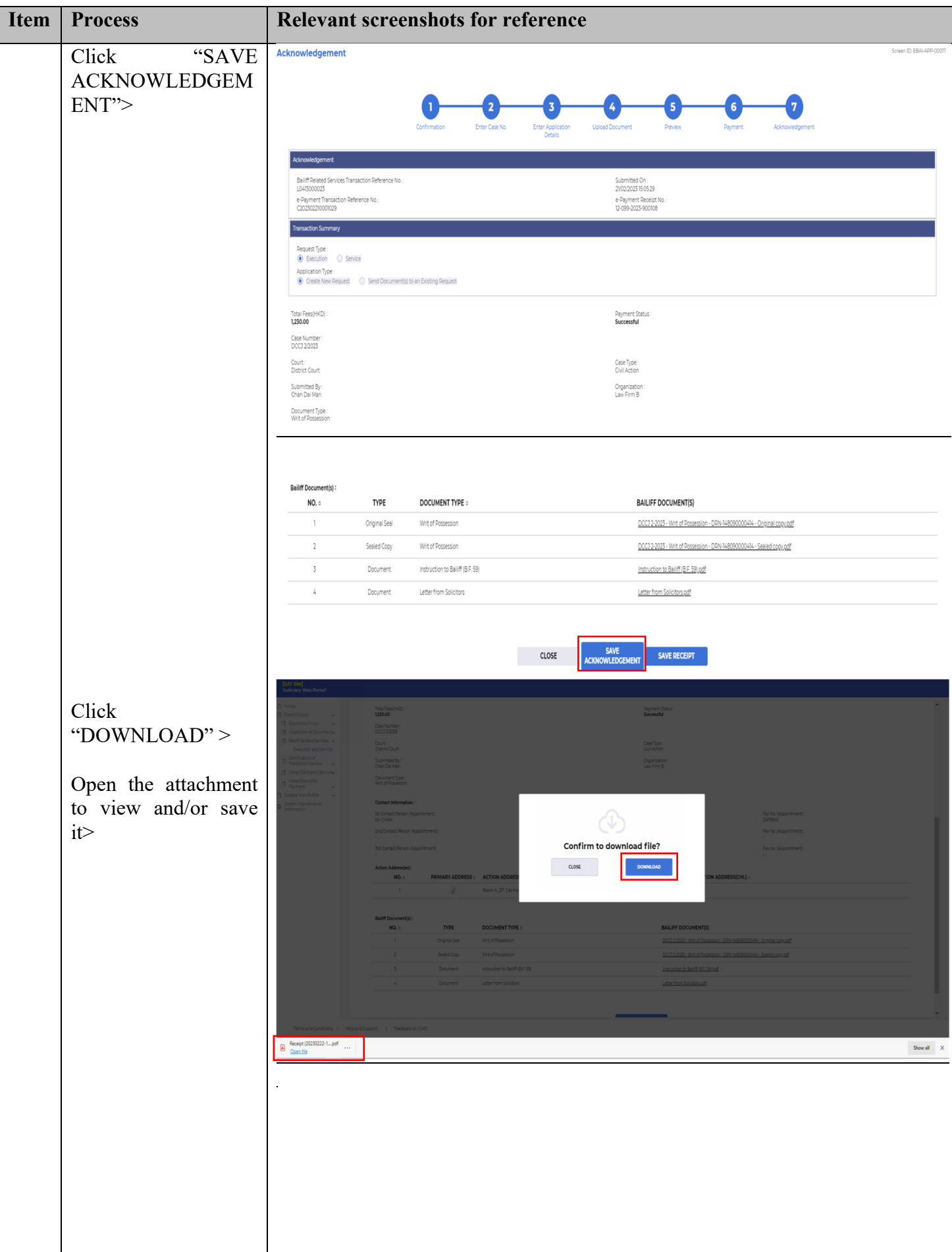

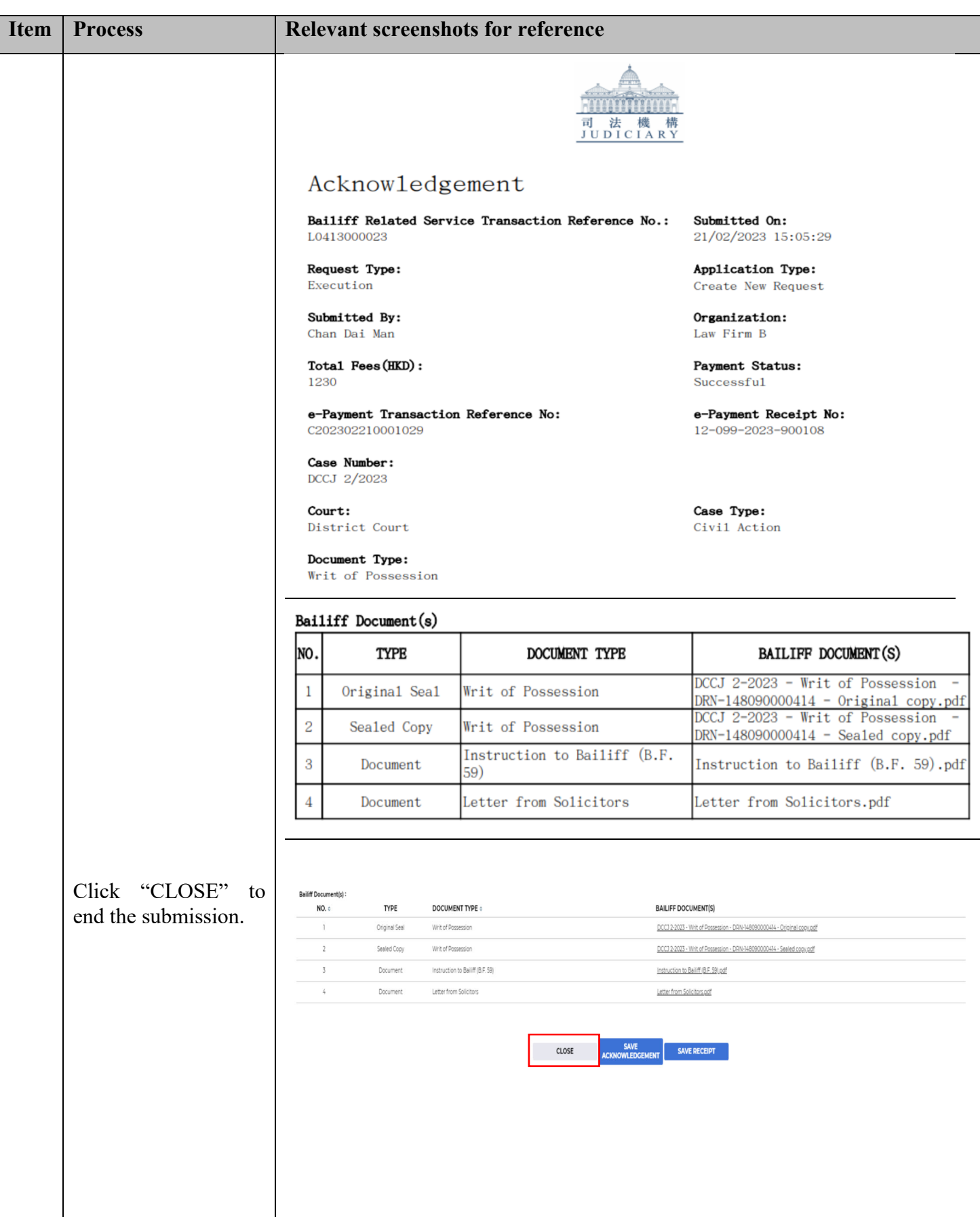

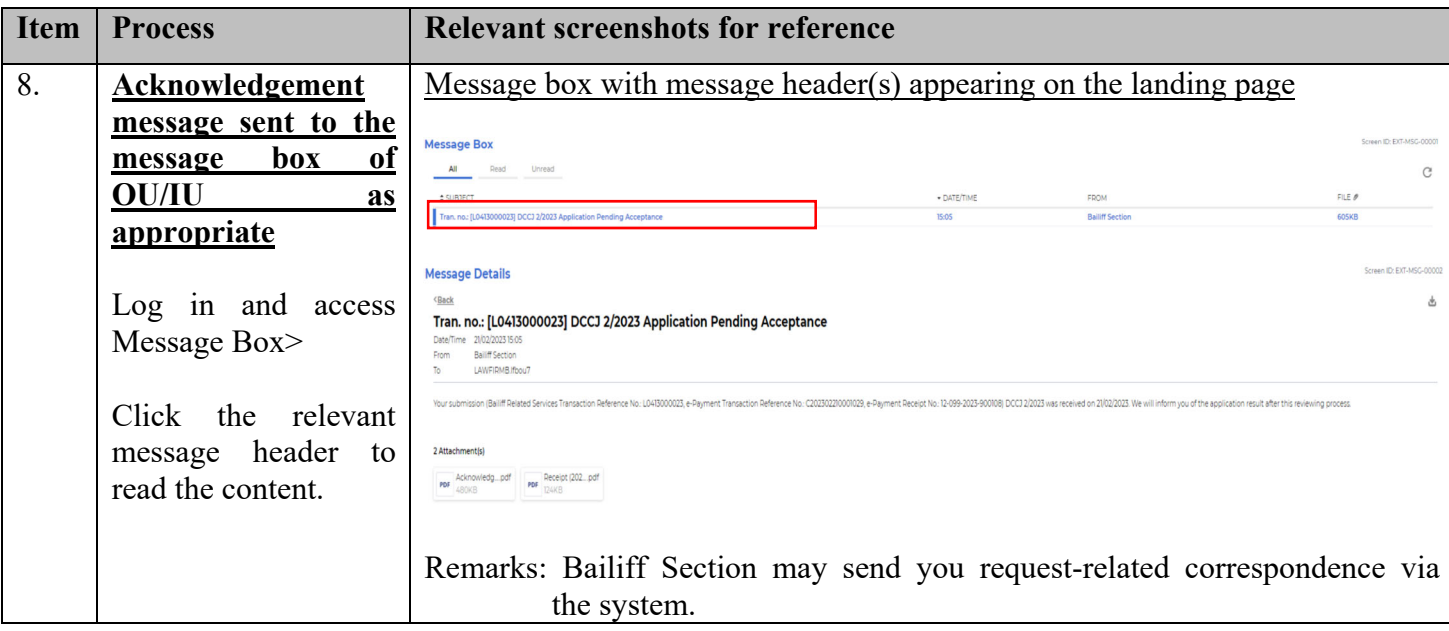